Name create-network-listener - adds a new network listener socket

- Synopsis create-network-listener [--help] [--address *address*] --listenerport *listener-port* [--threadpool *thread-pool*] --protocol *protocol* [--transport *transport*] [--enabled={true|false}] [--jkenabled={false|true}] [--target *target*] *listener-name*
- Description The create-network-listener subcommand creates a network listener. This subcommand is supported in remote mode only.

**Note –** If you edit the special network listener named admin-listener, you must restart the server for the changes to take effect. The Administration Console does not tell you that a restart is required in this case.

**Note –** You can use the create-http-listener subcommand to create a network listener that uses the HTTP protocol without having to first create a protocol, transport, or HTTP configuration. This subcommand is a convenient shortcut, but it gives access to only a limited number of options.

## Options --help

## -?

Displays the help text for the subcommand.

--address

The IP address or the hostname (resolvable by DNS).

--listenerport

The port number to create the listen socket on. Legal values are 1–65535. On UNIX, creating sockets that listen on ports 1–1024 requires superuser privileges. Configuring an SSL listen socket to listen on port 443 is standard.

--threadpool

The name of the thread pool for this listener. Specifying a thread pool is optional. The default is http-thread-pool.

--protocol

The name of the protocol for this listener.

--transport

The name of the transport for this listener. Specifying a transport is optional. The default is tcp.

--enabled

If set to true, the default, the listener is enabled at runtime.

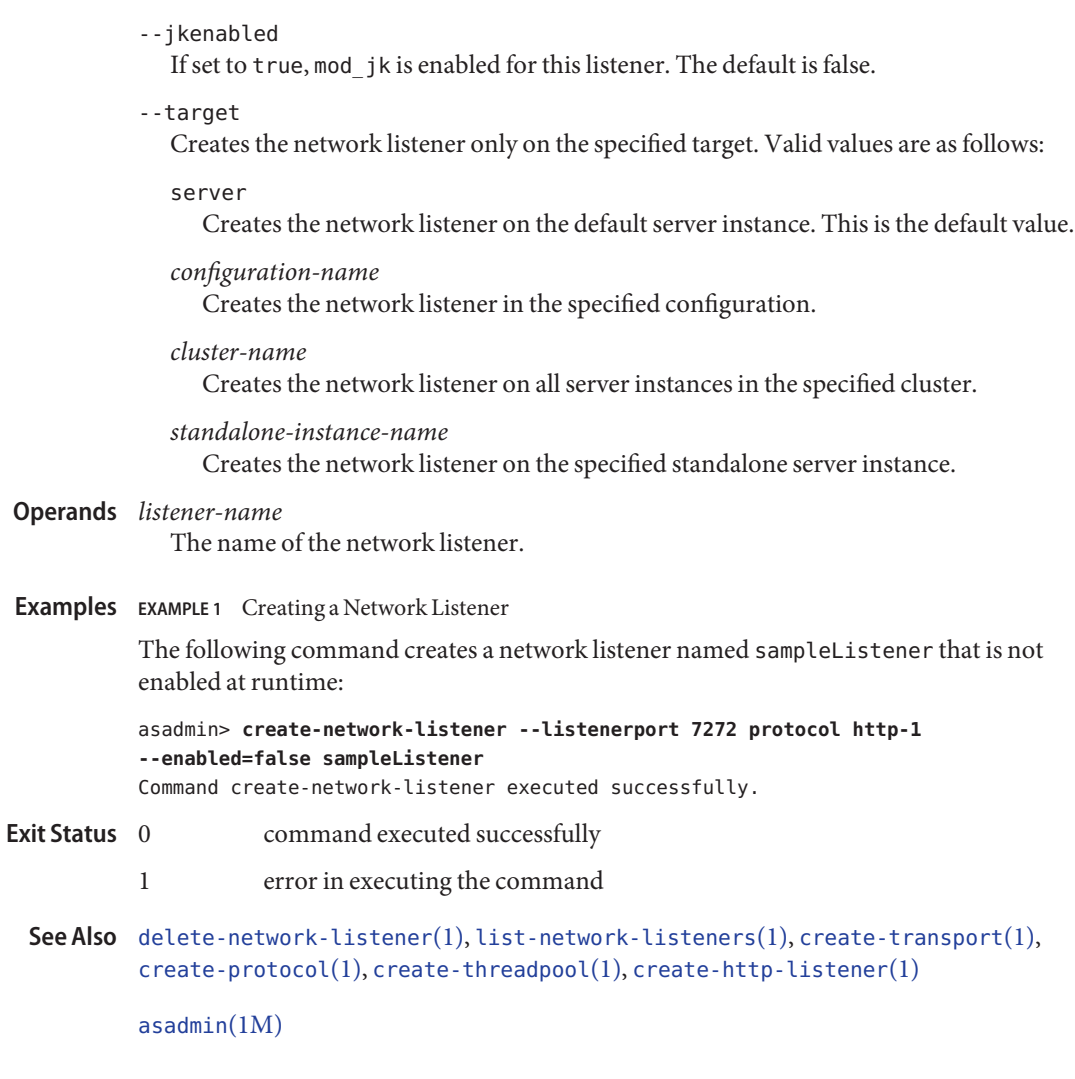